#### **ЛАБОРАТОРНА РОБОТА №3**

**Тема:** Вивчення основних характеристик біологічного мікроскопа

**Мета:** Ознайомитись з принципом роботи оптичного мікроскопа та дослідити методи вимірювання збільшення та роздільної здатності мікроскопа, а також методикою визначення показників заломлення оптично прозорих матеріалів. **Обладнання:** Мікроскоп МБС-9 (МБС-10), набір предметних та покривних скелець, мікрометр, скляна пластинка.

### **3.1 Теоретичні положення**

#### **3.1.1 Фізіологічні особливості роботи системи «око-збільшувальна ОС»**

Кришталик ока схожий на лінзу, і стосовно нього можна записати формулу лінзи:

$$
\frac{1}{a_0} + \frac{1}{h} = \frac{1}{f'_K}.
$$
 (3.1)

Зображення точки, що світиться, буде чітким, якщо воно формується на сітківці на постійній відстані *h* від оптичного центру ока.

Око має властивість до акомодації, тобто може чітко бачити предмети віддалені на різні відстані від нього. У формулі  $(3.1)$  фокусна відстань  $f'_K$ кришталика змінюється. Це здійснюється за допомогою м'язових зусиль, що дозволяють змінити товщину і кривизну кришталика, змінюючи при цьому оптичну силу всього ока, тобто величину *K f*  $\Phi = \frac{1}{2}$ . Область акомодації – від

 $a_0 = \infty$  (око ненапружене) до  $a_0 = 10 - 20c$ м від ока («ближня точка» – око напружене, кришталик товстий). Якщо предмет розташований ближче за «ближню точку», то око бачить його розмитим, а різке зображення формується за сітківкою.

Око бачить дві точки *А* і *В* окремо, якщо їх зображення *АʹВʹ* потрапляє принаймні на два світлочутливі елементи сітківки. Але якщо зображення двох точок *А* і *В* потрапляє на один елемент, то і око сприйме ці дві точки як одну; це буде так звана «фізіологічна точка». Навпаки, чим більше буде зображення *АʹВʹ*, тобто чим більше кут зору **2***φ* на предмет, тим більше світлочутливих елементів воно захопить і тим більше деталей очі розрізнять. Тому основна задача при розгляді двох предметів окремо - збільшення кута зору. Найбільший кут зору для неозброєного ока буде при використанні «ближньої точки» (око не може довго працювати при такому напружені). Для кращого розпізнавання деталей використовують оптичні інструменти, що збільшують кут зору (наприклад, лінза Л на рис.3.1).

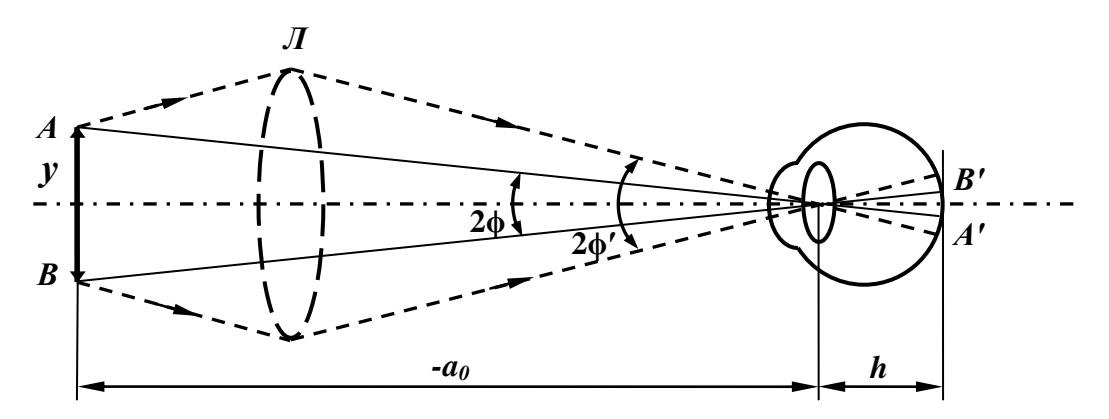

Рисунок 3.1 Оптична система «око-збільшувальна ОС»

### **3.1.2 Основні характеристики мікроскопу**

Мікроскоп застосовують для отримання значних збільшень при спостереженні дрібних предметів. Збільшене зображення предмету в мікроскопі отримують за допомогою оптичної системи, яка складається з двох короткофокусних лінз або систем лінз – об'єктиву *Об* та окуляру *Ок* на рис.3.2. Об'єктив дає дійсне перевернуте збільшене зображення *уʹ* предмету *у*. Це проміжне зображення розглядається оком через окуляр, дія якого аналогічна дії лупи. Окуляр розташовують так, аби проміжне зображення знаходилося в його фокальній площині, у цьому випадку промені від будьякої точки предмету розповсюджуються після окуляра паралельним пучком.

### **3.1.2.1 Кутове збільшення мікроскопу**

Кутове збільшення – це відношення тангенсів кутів, утворених спряженими променями з оптичною віссю.

Якщо предмет розглядати без мікроскопу (рис.3.1), то його видно під кутом *φ*, де  $a<sub>0</sub>$ *y*  $tg\varphi = -\frac{y}{r}$ .

Уявне зображення предмету, яке розглядається через окуляр, завжди перевернене. Тому кутове збільшення мікроскопа вважають позитивною величиною. У мікроскоп об'єкт видно під кутом  $\varphi'$ ,  $tg\varphi' = \frac{g}{f_{\alpha\kappa}}$ *y tg*  $\overline{\phantom{a}}$  $\varphi' = \frac{y}{c}$ , тоді кутове збільшення мікроскопу:

$$
\Gamma = \frac{tg\varphi'}{tg\varphi} = -\frac{y'}{f_{ox}} \cdot \frac{a_0}{y}.
$$
\n(3.2)\n  
\n06\n  
\n
$$
F'_{\varphi\theta} = -\frac{F_{ox}}{f_{ox}} \cdot \frac{a_0}{y}.
$$
\n(3.2)

Рисунок 3.2 Хід променів в мікроскопі

З рисунку (3.2) видно, що:

$$
\frac{y'}{y} = \frac{\Delta}{f_{o6}},\tag{3.3}
$$

а при умові, що з обох боків окуляра знаходиться повітря,  $f_{\alpha k} = -f_{\alpha k}$  $f_{o\kappa} = -f_{o\kappa}$  тоді формула збільшення мікроскопа матиме наступний вигляд:

$$
\Gamma = \frac{a_0 \cdot \Delta}{f'_{ok} \cdot f'_{o6}}.
$$
\n(3.4)

Як правило,  $\Delta = 10 - 15c$ м,  $a_0 = 25c$ м (відстань найкращого бачення) тому, використовуючи достатньо короткофокусні об'єктив та окуляр, можна отримати збільшення 800–1000<sup>×</sup>. Межа збільшення мікроскопа обумовлена не технічними труднощами виготовлення безабераційних короткофокусних об'єктивів, а хвильовими властивостями світла, що пояснюються в межах

теорії дифракції. У реальних мікроскопах об'єктив та окуляр мають вигляд складних систем, в яких аберації мінімізовані.

#### **3.1.2.2. Роздільна здатність мікроскопу. Теорія Аббе**

Формула (3.4) відповідає законам геометричної оптики. При малих фокусних відстанях  $f_{\alpha\kappa}$ <sup>'</sup> i  $f_{\alpha\delta}$ <sup>'</sup> можна отримати дуже велике збільшення i детальніше розглянути структуру об'єкту. Проте закони геометричної оптики наближені, вони втрачають силу, коли розміри об'єкту дорівнюють довжині хвилі світла. Саме це явище відбувається в мікроскопі, коли ми хочемо розглянути маленьку структуру. На цій структурі відбувається дифракція і ми спостерігаємо спотворене зображення предмету.

Розглянемо теорію Аббе роздільної здатності мікроскопа. Використовуючи цю теорію, знайдемо мінімальну відстань між двома точками об'єкту, що розрізняються окремо. Якщо об'єкт складається з великого числа близьких одна одній ліній, то оптично це еквівалентно дифракційній решітці (Рис. 3.3).

Світло від джерела випромінювання з довжиною хвилі *λ* розсіюється на решітці *АВ* (рис.3.3) і концентрується лише в напрямах *ψk*, для яких:

$$
nd\sin\psi_k = k\lambda\,,\tag{3.5}
$$

де *d* – період решітки; *k = 0,1,2,3…* – порядок дифракційного максимуму; *ψ<sup>k</sup>* – кутове положення відповідного максимуму (кут дифракції); *n* – показник заломлення середовища.

Деяка частина світла утворює центральний максимум, а інша відхиляється від прямого напрямку в сторони. Ці зовнішні промені

називаються дифракційним спектром. У фокальній площині об'єктиву (рис.3.3) промені різних максимумів збираються в спряжених фокусах на бокових оптичних осях.

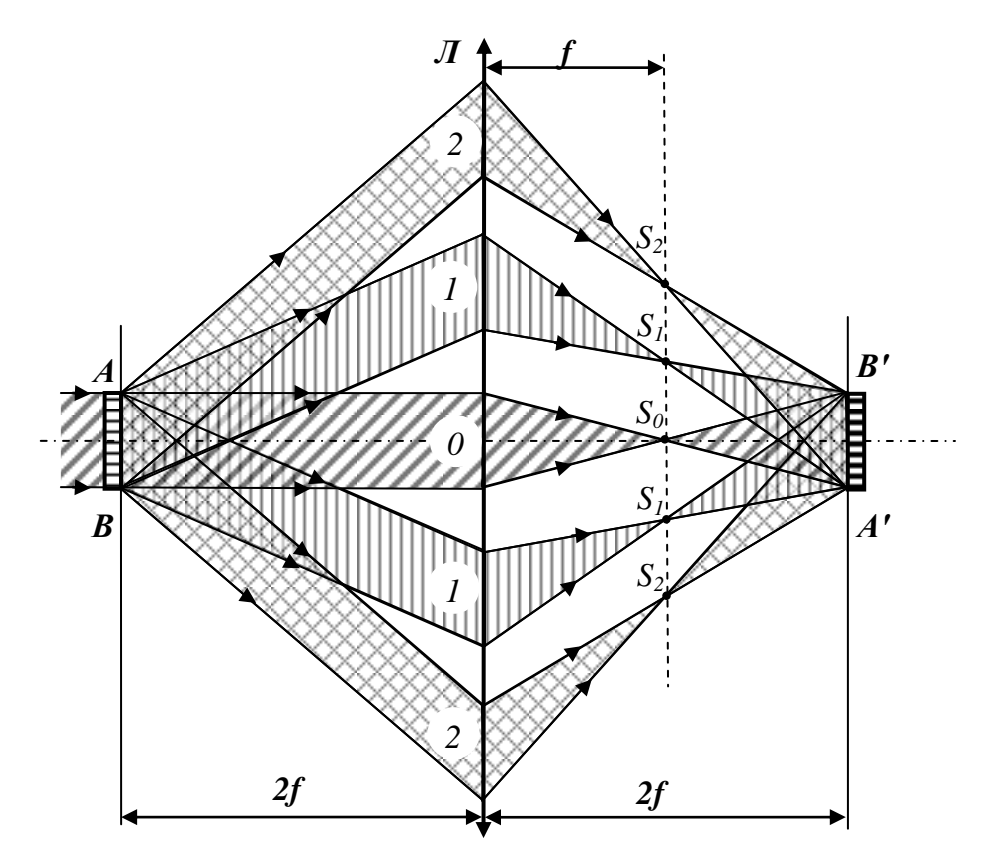

Рисунок 3.3 До пояснення теорії Аббе

Головний максимум спостерігається в точці *S0*, коли *k=0*, *ψ0=0*. Перший – в точці  $S_I$ , тоді  $k=I$ ,  $\Psi_1 = \arcsin \left| \frac{\lambda}{nd} \right|$ J  $\backslash$  $\mathbf{I}$  $\setminus$ ſ  $=$ *nd*  $\lambda$  $W_1$  = arcsin  $\left(\frac{\pi}{4} \right)$  i т.д. 3 точок  $S_0$ ,  $S_1$ - $S_1$ ,  $S_2$ - $S_2$  i т.д. виходять когерентні пучки променів, зазнають інтерференції один з одним і формують зображення дифракційної решітки в площині зображень *A'B'*. Ернстом Аббе з дослідів встановлено: аби зображення було правильним, потрібно, щоб в його освітленні брали участь промені від всіх максимумів. Для цього потрібно, щоб апертура лінзи, що визначається кутом *2σА*, була достатньо великою, аби

охопити дифракційні спектри (лінза *Л2*, рис.3.4). Якщо спектри охопити не вдається, то об'єкт здається рівномірно освітленим, проте позбавленим структури. Так буде для лінзи *Л<sup>1</sup>* на рис.3.4.

Розглянемо лінзу *Л<sup>2</sup>* з апертурою *2σА*. Якщо щілини (лінії об'єкту) розташовуються одна від одної далеко, тобто відстань *d* велика, то кути дифракційних спектрів малі, лінза охоплює всі спектри, а деталі структури розподілені (видні порізно). Якщо відстань *d* зменшується, то спектри розподіляються в ширшому конусі діфрагованих променів, поки при визначеному *dmin* спектрам не вдасться потрапити в лінзу. Це і є межа розподілу. Виразимо це кількісно. Якщо апертура лінзи мала і пропускає лише центральний максимум, то на екрані спостерігається світла пляма без зображення.

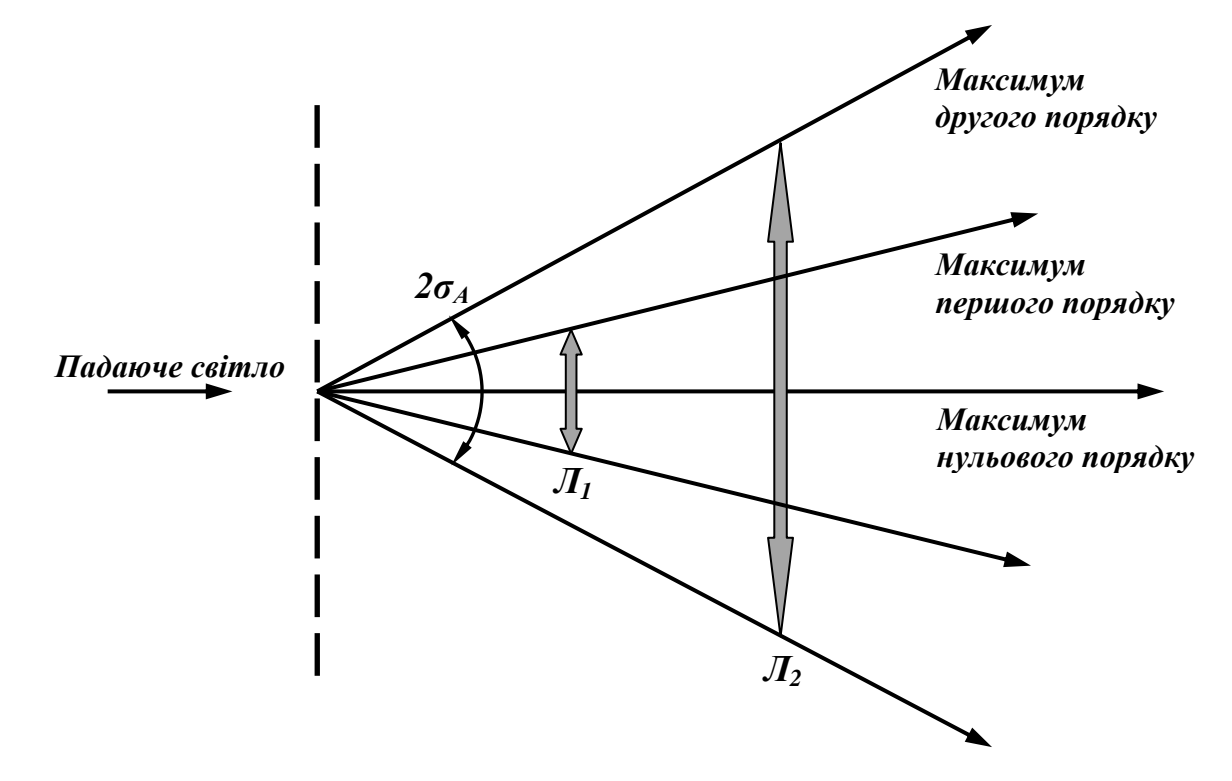

Рисунок 3.4 Принцип Аббе

Для отримання зображення необхідно, щоб в його формуванні брали участь хоча б пучки променів від першого максимуму *ψ1*, тобто потрібні пучки променів в межах *[-ψ1;+ ψ1]*. З (3.5) видно:

$$
d\sin\psi_1=\lambda.
$$

Пучок променів, який потрапляє в оптичну систему оптичного медичного приладу, визначається апертурним кутом *2σ<sup>А</sup>* (кут з центру об'єкту до країв лінзи):

 $\sigma_A \ll v_I$  – зображення відсутнє;

*σ<sup>А</sup> =ψ<sup>1</sup>* – зображення починає з'являтися;

 $\sigma_A \geq \psi_I$  – зображення хороше.

З зазначених нерівностей та формули (3.5) видно, що умовою роздільної здатності є наступне співвідношення:

$$
d \ge \frac{\lambda}{n \sin \sigma_A} \,. \tag{3.6}
$$

Якщо врахувати, що при освітленні використовуються не тільки осьові пучки світла, а й похилі, то покращена роздільна здатність мікроскопа матиме виклад:

$$
d \ge \frac{\lambda}{2n\sin \sigma_{A}}.\tag{3.7}
$$

У (3.6) та (3.7) величина  $n \sin \sigma_A = A$  називається числовою апертурою. У відповідності до теорії Аббе, числова апертура, поміж іншого, визначає яскравість зображення та ступінь тотожності предмету з зображенням, яке формує мікроскоп. Чим більша числова апертура, тим більш дрібні деталі об'єкту можна спостерігати в мікроскопі. Тому, яким би великим не було збільшення об'єктиву, все одно не можна розрізнити дві деталі об'єкту, якщо

вони розташовані ближче, ніж на відстані *d*. Більш того, оскільки лише довжина хвилі і апертура об'єктиву визначають структуру зображення, то роль окуляра мікроскопа зводиться лише до збільшення кута зору при розгляді цієї картини оком. Збільшенням окуляра роздільної здатності мікроскопа змінити не вдається.

#### **3.1.3 Визначення показника заломлення**

Якщо розглядати предмет через плоско паралельний шар прозорої речовини, то внаслідок заломлення світлових променів на обох плоских поверхнях шару предмет здаватиметься піднятим, тобто розташованим ближче, ніж насправді. Величина підняття залежить від товщини шару і показника заломлення речовини.

Розглянемо деяку точку на нижній поверхні пластинки, показник заломлення *n* якої нам потрібно визначити (рис.3.5). Проведемо з точки *O* два світлових променя *OА* і *OВ*. Після їх виходу з пластинки, вони розійдуться по двох напрямах *АC* і *BD*. Спостерігаючи зверху, зображення точки *O* буде на перетині продовжень променів *AC* і *ВD* в точці *O1*. Точка *O<sup>1</sup>* виявляється ближчою до поверхні на величину відрізка *OO1*.

Нехай *d* – дійсна товщина пластинки, *d<sup>1</sup>* – товщина пластинки, що здається. Знайдемо кількісний зв'язок між показником заломлення пластинки *n1*, товщиною *d* і величиною *d1*.

З рис. 3.5 видно, що:

$$
tg\xi_2' = \frac{b}{d_1}, tg\xi_1 = \frac{b}{d}
$$
 (3.8)

звідки

$$
\frac{d}{d_1} = \frac{tg\,\xi_2'}{tg\,\xi_1} = \frac{\sin\,\xi_2'}{\sin\,\xi_1} \cdot \frac{\cos\,\xi_1}{\cos\,\xi_2'}\,. \tag{3.9}
$$

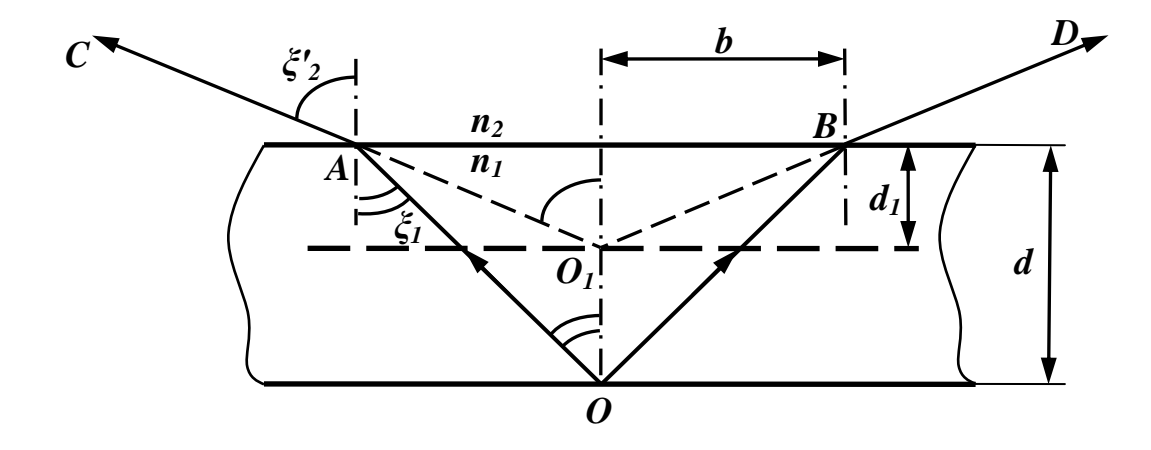

Рисунок 3.5 Хід променів в пластинці

Скориставшись законом Снеліуса, при умові, що пластинка знаходиться у повітрі  $(n_2 = 1)$ ,  $\frac{22}{\sin \xi} = \frac{1}{n} = n_1$ 2 1 1 2 sin sin *n n n*  $=\frac{n_1}{n_1}$  $\frac{1}{2}$  $\xi_1$ انتخ<br>ژڪ , запишемо:

$$
\frac{d}{d_1} = n_1 \cdot \frac{\cos \xi_1}{\cos \xi_2'}.
$$
\n(3.10)

Якщо обмежитися розглядом променів, близьких до нормального променя, то при  $\xi_2 \to 0$ , відповідно і $\xi_1 \to 0$ та  $\frac{\cos \xi_1}{\xi_2} \approx 1$ cos cos 2  $\frac{1}{\cdot}$   $\approx$  $\xi_2'$  $\frac{\xi_1}{\xi_2} \approx 1$ , TO:

$$
n_1 = \frac{d}{d_1}.\tag{3.11}
$$

#### **3.2 Обладнання**

### **3.2.1 Призначення мікроскопу МБС-9 (МБС-10)**

Мікроскоп МБС-9 (МБС-10) призначений для спостереження як об'ємних предметів, так і тонких плівкових, і прозорих об'єктів, а також препарувальних робіт. Спостереження може проводитися як при штучному, так і при природному освітленні у відбитому світлі та у світлі, що проходить.

Область застосування: ботаніка, біологія, медицина, мінералогія, археологія, машинобудування, приладобудування і ін. області науки і техніки.

#### **3.2.2 Оптична схема мікроскопу**

Оптична схема мікроскопу показана на рис.3.6. Для мікроскопів МБС-9 та МБС-10 оптичні схеми ідентичні, за виключенням конструкцій та параметрів окремих елементів. При роботі в світлі, що проходить, світло від джерела 1, проходячи через конденсор з матовим склом 2 і відбившись від матової пластини відбивача 3, рівномірно освітлює об'єкт, розміщений на предметному склі 4.

Зображення предмету, отримане за допомогою об'єктиву 5 і двох пар систем Галілея 6 і 7, поперемінне включення яких в хід променів дає чотири варіанти збільшень, фокусується додатковим об'єктивом 8 у фокальну площину окуляра 10.

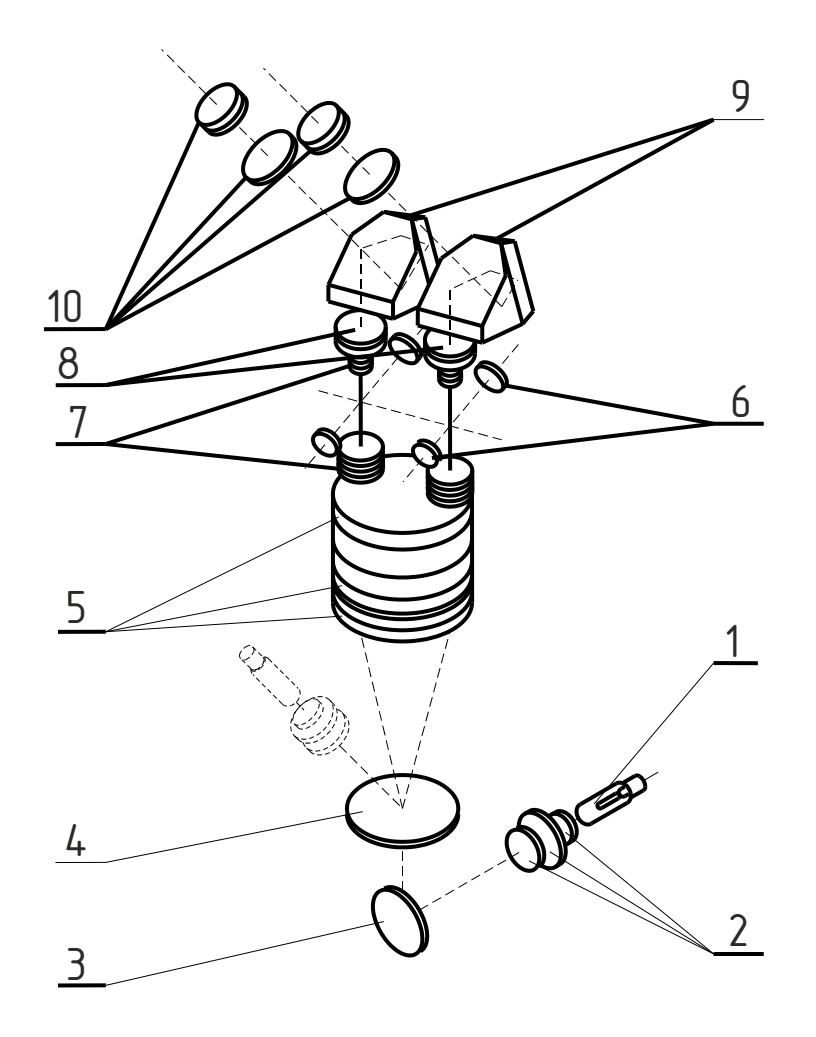

Рисунок 3.6 Оптична схема мікроскопу МБС-9 (МБС-10): 1 – електролампа; 2 – конденсор з матовим склом; 3 – відбивач; – предметне скло; 5 – головний об'єктив; 6, 7 – системи Галілея; – додаткові об'єктиви; 9 – призми Шмідта; 10 – окуляри

Призми Шмідта 9 дають пряме зображення предмету і дозволяють змінювати міжзіничну відстань приладу від 56 до 72 мм відповідно до бази очей спостерігача.

### **3.2.3 Конструкція мікроскопу**

# **3.2.3.1 Конструкція МБС-9**

Зовнішній вигляд мікроскопу МБС-9 представлений на рис.3.7. Основний вузол приладу – оптична головка 1, в яку вмонтовані всі оптичні деталі. Головний оптичний вузол – об'єктив мікроскопа 2 кріпиться знизу до корпусу оптичної головки. Над об'єктивом в корпусі оптичної головки встановлений барабан, в якому змонтовано п'ять систем лінз. За допомогою рукоятки 3 можна повертати барабан і змінювати збільшення об'єктиву з вибраною системою лінз. Величина результуючого збільшення об'єктивної частини наведена на рукоятці: 7; 4; 2; 1 і 0,6.

Щоб встановити потрібне збільшення, достатньо, обертаючи барабан, сумістити цифру на рукоятці з індексом, нанесеним у вигляді точки на корпусі мікроскопа. При цьому перефокусування мікроскопа проводити не потрібно. Кожне з положень барабана фіксується клацанням спеціального пружинного фіксатора.

Зверху оптичної головки встановлено дві окулярні трубки, в верхній частині яких розміщується змінний окуляр 4, збільшення якого вказане зверху.

Фокусування мікроскопа, тобто переміщення оптичної головки щодо об'єкту, проводиться за допомогою рукоятки 5.

У верхній частині підстави мікроскопа 6 є кругле вікно 7 покрите склом, на яке встановлюються досліджувані об'єкти. Під склом розміщене дзеркало з рукояткою обертання 8.

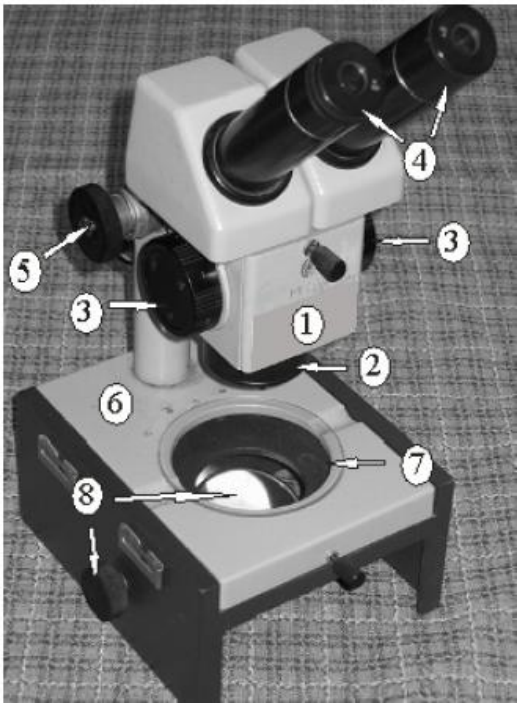

Рисунок 3.7 Загальний вигляд мікроскопу МБС-9: 1 – оптична головка; 2 – об'єктив мікроскопу; 3 – барабан для зміни збільшення об'єктиву; 4 – змінні окуляри; 5 – рукоятка для фокусування; 6 – основа мікроскопу; 7 – вікно для встановлення об'єкту; 8 – дзеркало

### **3.2.3.2 Конструкція МБС-10**

Загальний вигляд мікроскопа МБС-10 показаний на рис. 3.8. Мікроскоп складається з оптичної головки, стола та блоку живлення.

Оптична головка містить корпус з барабаном 1, об'єктив  $f' = 90$ *мм* 16, бінокулярну насадку 5 та освітлювач.

Стіл мікроскопа містить столик 3 для роботи в світлі, що пройшло, та столик 2 для роботи у відбитому світлі.

Встановлення необхідного збільшення здійснюється обертанням рукояток 13 до моменту суміщення цифри на рукоятці з індексом на кільці.

Фокусування мікроскопа на об'єкт здійснюється за допомогою переміщення оптичної головки відносно стола мікроскопа по направляючій типу «хвіст ластівки» обертанням рукояток 22.

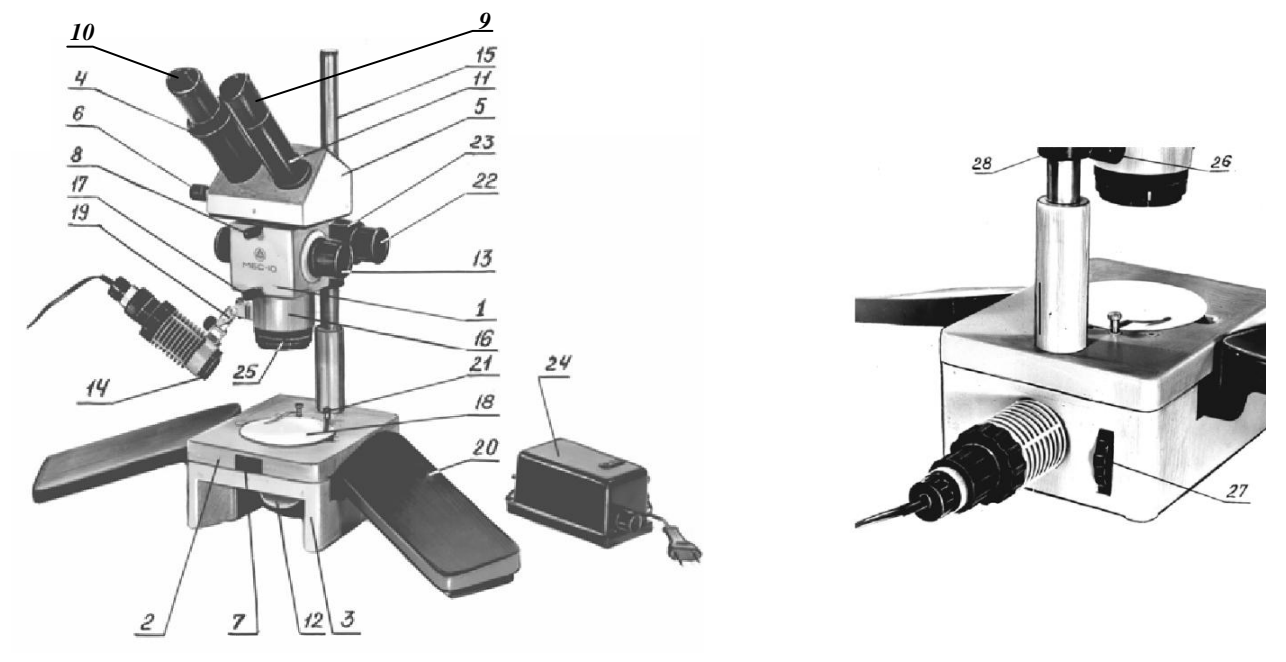

Рисунок 3.8 Загальний вигляд мікроскопу МБС-10: 1 – корпус з барабаном; 2 – столик для роботи у відбитому світлі; 3 – столик для роботи у світлі, що пройшло; 4 – кільце діоптрійної наводки; 5 – бінокулярна насадка; 6 – рукоятка механізму зміни міжзіничної відстані; 7 – фіксатор столика; 8,17 – гвинти, що фіксують бінокулярну насадку та об'єктив  $f' = 90$ *мм*; 9 – окуляр; 10 – наочник; 11 – окулярна трубка; 12 – дзеркало та матова пластина в оправі; 13 – рукоятка зміни збільшень; 14 – світлофільтр; 15 – стійка; 16 – об'єктив  $f' = 90$ мм; 18 – предметне скло; 19 – кронштейн; 20 – підлокітники; 21 – притискач; 22 – рукоятка фокусування; 23 – рукоятка регулювання ходу; 24 – блок живлення; 25 – кільце; 26 – гвинт; 27 – рукоятка; 28 - хомут

У корпусі 1 розміщений барабан зі встановленими в ньому системами Галілея. При повороті рукояток 13, що закріплені на осі барабана, відбувається зміна збільшень (7, 4, 2, 1 та 0,6). Округлені значення збільшень об'єктивної частини мікроскопа нанесені на рукоятках 13.

Об'єктив  $f' = 90$ *мм* кріпиться до корпусу барабана за допомогою байонету. Фіксація об'єктиву здійснюється гвинтом 17.

У бінокулярній насадці 5 встановлені об'єктиви та призми Шмідта. Зміна міжзіничної відстані від 56 до 72 мм здійснюється за рахунок повороту призм Шмідта у взаємно протилежні напрямки за допомогою гвинтового механізму та рукоятки 6.

Змінні окуляри встановлюються в окулярні трубки 11. На лівій окулярній трубці є механізм діоптрійної наводки, що здійснюється в межах ±5 діоптрій за допомогою обертання кільця 4. Нуль діоптрій встановлюється при суміщенні індексу на діоптрійному кільці 4 з рискою на окулярній трубці. Бінокулярна насадка кріпиться до корпуса за допомогою байонетного з'єднання. Її фіксація в гнізді здійснюється гвинтом 8.

На стійці 15 стола мікроскопа за допомогою затискного гвинта закріплюється оптична головка мікроскопа. Для запобігання випадкового опускання головки мікроскопа та для зручності налаштування рівня освітленості в лівому і правому каналах мікроскопа передбачений хомут 28, що закріплюється в необхідному положенні за допомогою гвинта 26. Стіл містить кругле вікно, в яке встановлюється предметно скло або пластина 18, два отвори для притискачів 21 і три отвори для встановлення пересувача препаратів СТ-12 (в комплект приладу не входить). Одна сторона пластини 18 забарвлена в білий колір і призначена для спостереження темних об'єктів, інша – чорна і призначена для спостереження світлих об'єктів. Столик 2 для роботи у відбитому світлі встановлюється на столику 3 для роботи в світлі, що пройшло, і закріплюється поворотом фіксатора 7.

У столика 3 є дзеркало і матова пластина в оправі 12, обертання яких здійснюється рукояткою 27. На задній стінці столика розміщене гніздо для встановлення освітлювача при роботі в світлі, що пройшло. На бокових стінках є ніші для встановлення підлокітників.

При роботі у відбитому світлі освітлювач встановлюється в гніздо кронштейна 19, котрий дозволяє освітлювати об'єкт під різними кутами і з різних сторін. Фіксація кронштейна 19 в необхідному положенні здійснюється за допомогою кільця 25.

Живлення лампи освітлювача здійснюється за допомогою блоку живлення 24 від мережі змінного струму напругою 220 В. На кришці блока живлення є роз'єм на 12 В для підключення освітлювача. На бокових стінках блока живлення встановлені тумблер вмикання, ручка регулятора напруги живлення лампи та тримачі запобіжників на 1,0 А и 3,15 А.

#### **3.3 Порядок виконання роботи**

### **3.3.1 Визначення кутового збільшення мікроскопа**

1. Помістіть на предметний столик мікроскопу лист паперу і покладіть на нього лінійку з міліметровою шкалою. Обертанням рукоятки 5 мікроскопа МБС-9 (рис.3.7) або рукоятки 22 мікроскопа МБС-10 (рис.3.8) налаштуйте мікроскоп на чітке бачення ділень шкали.

2. Віддаліть око від окуляра приблизно на 5-6 см так, щоб одночасно бачити зображення лінійки в мікроскопі і лист паперу неозброєним оком. Накресліть на папері продовження зображень двох штрихів шкали лінійки, що здаються (рис.3.10, лінії а та b). Виміряйте відстань L між ними.

3. Зробіть належні розрахунки (п.3.4).

# **3.3.2 Визначення роздільної здатності мікроскопа**

1. На предметний столик мікроскопу помістіть металеву пластинку з малим отвором (діафрагму). За допомогою рукоятки 5 мікроскопа МБС-9 (рис.3.7) або рукоятки 22 мікроскопа МБС-10 (рис.3.8) отримайте різке зображення країв цього отвору.

2. Не торкаючись діафрагми, заберіть дзеркало і конденсор та витягніть окуляр.

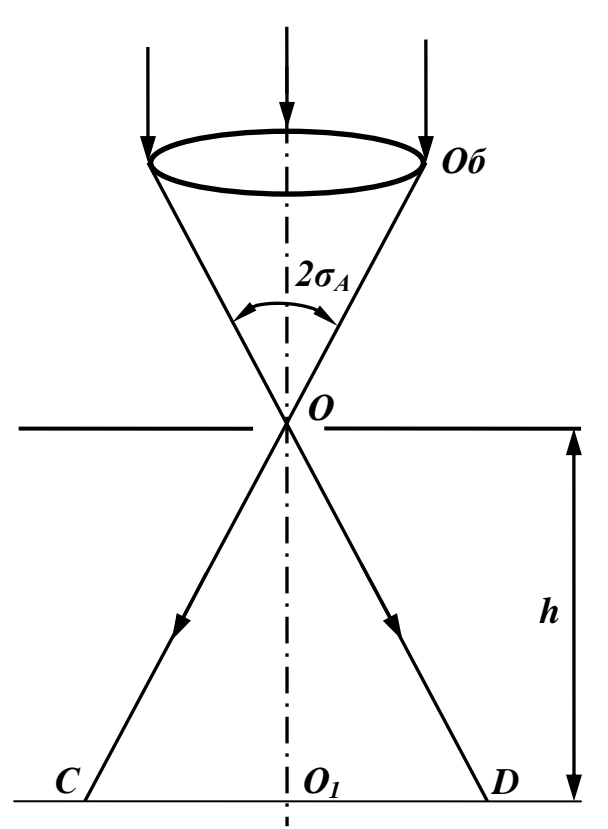

Рисунок 3.9 До визначення роздільної здатності мікроскопа

3. Під предметним столиком мікроскопа на відстані *h* приблизно рівній 90 мм. розмістіть міліметрівку або шкалу (рис.3.9). У тубус мікроскопа буде видно дійсне зменшене зворотне зображення цієї шкали.

4. Змістивши око вліво, відзначте праву межу поля зору мікроскопа точку *D*.

5. Змістивши око управо, знайдіть точку *С*, як ліву межу поля зору.

6. Відзначте відстань *СD* на міліметровій шкалі.

7. Повторіть вимірювання п.4-6 5 разів. Дані занесіть в таблицю 3.1.

8. За даними таблиці 3.1 обчисліть роздільну здатність для двох різних об'єктивів.

#### **3.3.3 Визначення показника заломлення плоскопаралельної пластинки**

1. Виміряти товщину пластинки за допомогою мікрометра в декількох місцях (дані занести до таблиці 3.2) і знайти середнє арифметичне значення *dcеp*.

2. Виміряти товщину пластинки за допомогою мікроскопа та визначити показник заломлення:

- 2.1. Встановити досліджувану пластинку на предметний столик мікроскопа (досліджувана пластинка має дві мітки, нанесені на верхній і нижній поверхнях).
- 2.2. Сфокусувати мікроскоп спочатку на одну мітку, потім на іншу, фіксуючи кожного разу по відліковому механізму (розташованому біля ручки 5) (рис.3.7) положення об'єктиву мікроскопа. Ціна поділки відлікового механізму зазначена на

корпусі мікроскопу. Різниця цих відліків, помножена на ціну поділки дає товщину пластинки *d1*.

3. За формулою (3.11) визначити показник заломлення пластинки.

# **3.4 Обробка результатів**

### **3.4.1 Визначення кутового збільшення мікроскопа**

Оскільки розмір предмету нами взятий 2 мм (рис.3.9), а розмір його зображення рівний L мм, то кутове збільшення мікроскопа, у відповідності до  $\phi$ ормули (3.3) при умові спостереження при  $a_0 \approx f'_{ok}$  зводиться до лінійного і визначається:

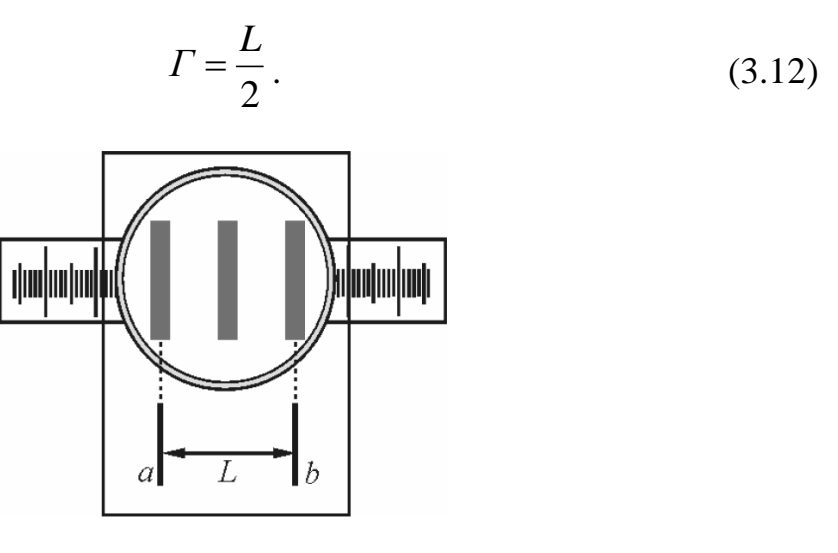

Рисунок 3.10 До визначення кутового збільшення мікроскопа

 $\Gamma = \begin{array}{ccc} \hline \end{array}$ 

# **3.4.2 Визначення роздільної здатності мікроскопа**

Таблиця 3.1

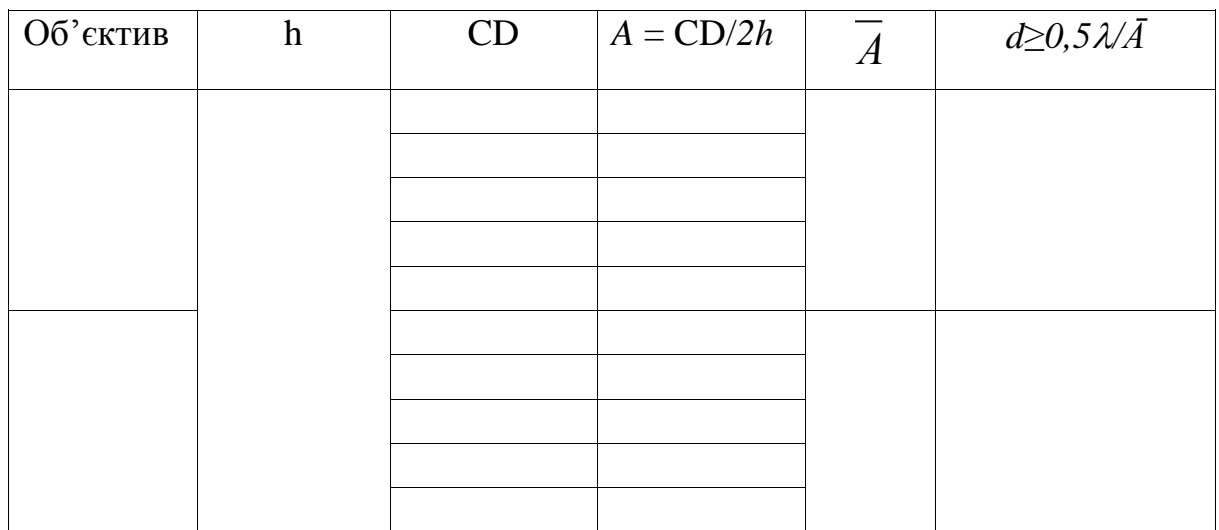

# **3.4.3 Визначення показника заломлення плоско паралельної пластинки**

Таблиця 3.2

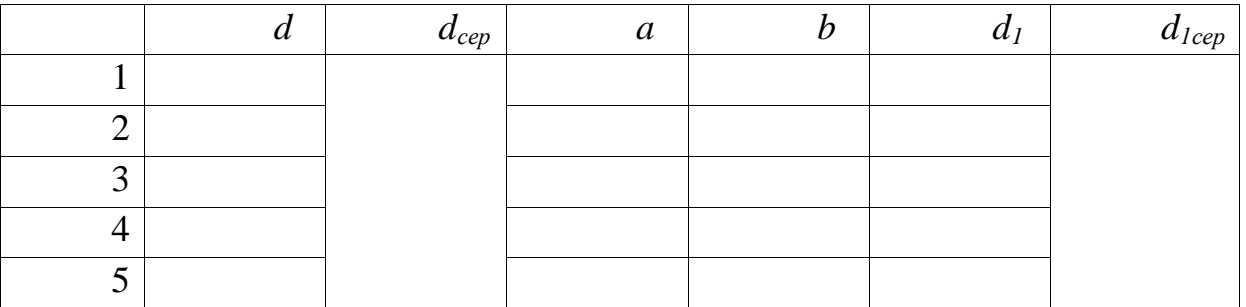

- 1. Визначити середнє значення *dс.*
- 2. Визначити товщину пластинки *d1*, яка дорівнює різниці відліків а і b, помножену на ціну поділки.
- 3. Визначити середнє значення *d1сер.*

4. За формулою (3.11) визначити показник заломлення пластинки:

$$
n_1 = \frac{d_{cep}}{d_{1cep}}
$$
  

$$
n =
$$

3.4.4. Зробити висновок за результатами роботи.

# **3.5. Контрольні запитання**

- 1. Фізіологічні особливості роботи системи «око-збільшувальна ОС».
- 2. Що таке акомодація?
- 3. Дайте визначення лупи, мікроскопа.
- 4. Зобразіть хід променів в мікроскопі.
- 5. Що таке дифракція?
- 6. У чому полягає теорія Аббе?
- 7. Дайте визначення числової апертури.
- 8. Як освітлення впливає на роздільну здатність мікроскопа.